## SAP ABAP table UCU S VERSIONS LP {Output Structure for List Processor: Version Combinations}

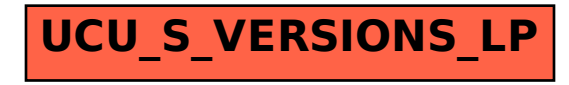